## **Macro** : %DISQUAL

**But** : construire un modèle d'analyse discriminante DISQUAL (discriminante linéaire à 2 groupes sur variables qualitatives)

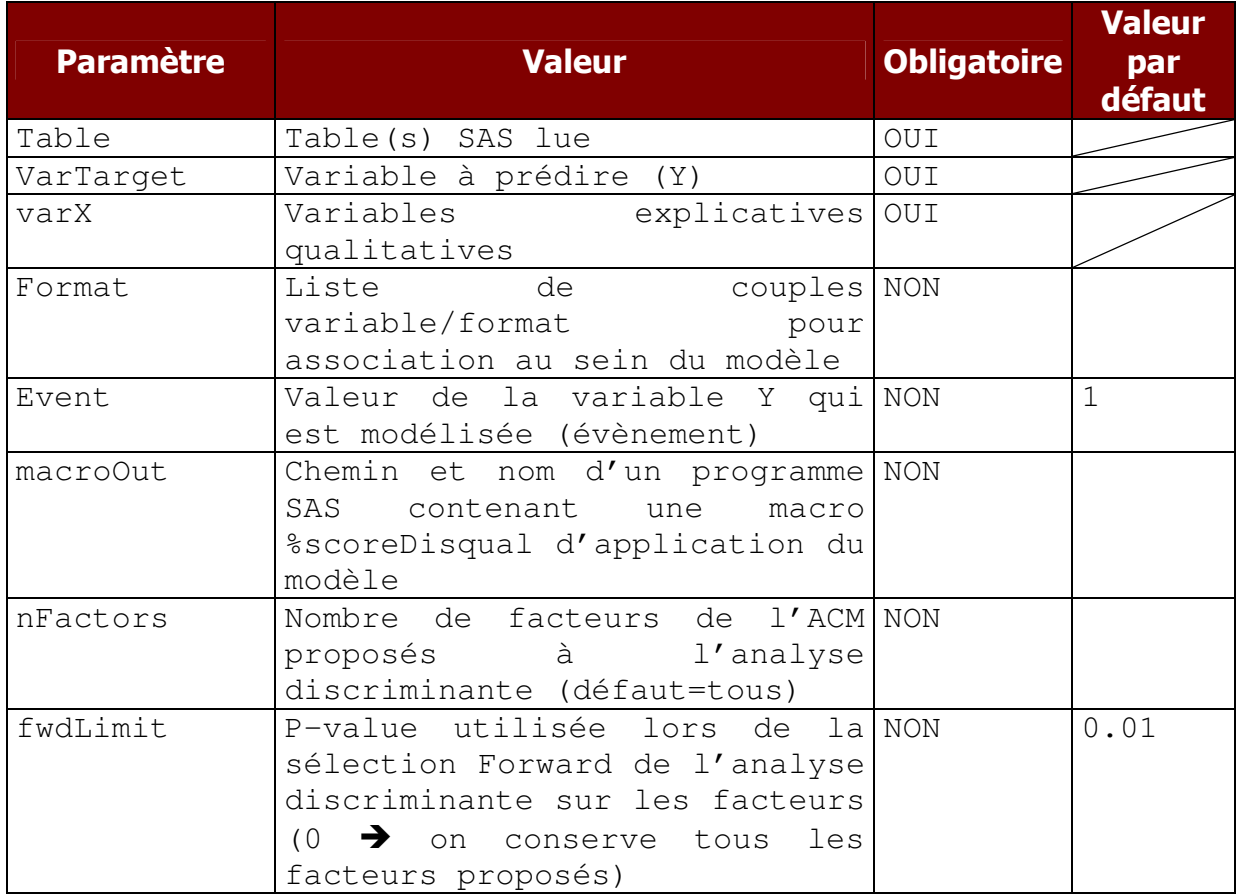

## Coefficients "score" sur varX d'origine

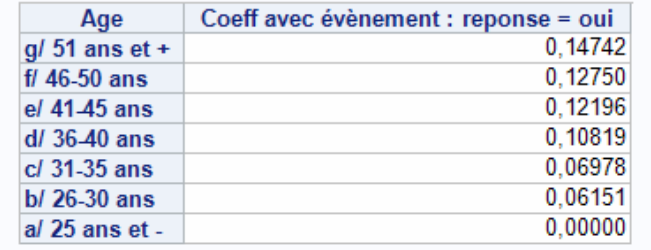

Saut de page

## Coefficients "score" sur varX d'origine

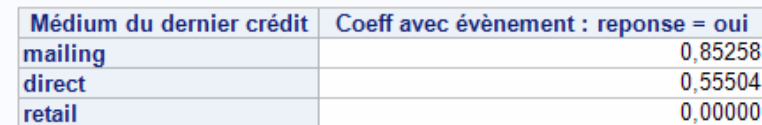

## Saut de page-Importance relative des varX

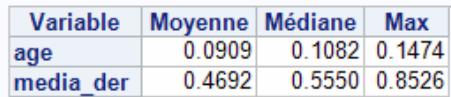

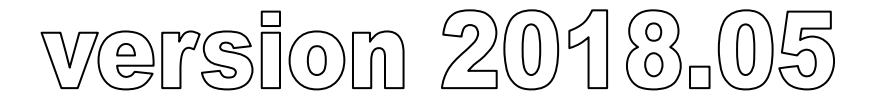